# Cisco IOSã, $\frac{1}{2}$ ã $f \cdot \tilde{a} f \cdot \tilde{a}$ , a,  $\tilde{a}$ ,  $\tilde{a}$ ,  $\tilde{a} \otimes \tilde{a}$ ,  $\tilde{a} \otimes \tilde{a}$ XEã,½ãƒ•ãƒ^ã,¦ã,§ã,¢ã�®mDNSã,<sup>2</sup>ーãƒ^ã,¦ã,§

ã, cãf‰ãf�ã,¤ã,¶ãfªãf¼ID : cisco-sa-High 20150325-mdns  $a^{\dagger}$  $\Theta$  $a...$ ¬ $e^{-\zeta}$  $\mathbf{a}$  $\mathbf{-Y}$ : 2015-03-25 16:00  $\text{aceE}_4$ ge>' $\text{ce}^{-\circ}$  $\text{ce}$ - $\text{H}$ : 2016-01-14 17:22 ãf�ãf¼ã,ãf§ãf<sup>3</sup> 1.4 : Final CVSSã,<sup>1</sup>ã,<sup>3</sup>ã, $\ell$ : 7.8 å>žé�¿ç-: Yes Cisco ãf�ã,° ID: CSCup70579

**CVE-2015-**0650

### 日本語ã�«ã,ˆã,‹æƒ…å ±ã�¯ã€�英語ã�«ã,ˆã,‹åŽŸæ-‡ã�®é�žå…¬å¼�ã∢

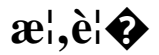

Cisco IOSã,½ $a$ f•ãf^ã,¦ā,§ā,¢ã $\hat{\boldsymbol{\phi}}$ Šã,^ã $\hat{\boldsymbol{\phi}}$ <sup>3</sup>Cisco IOS XEã,½ãf•ãf^ã,¦ã,§ã,¢ã�®ãfžãf«ãf�ã,ãf£ã,<sup>1</sup>ãf^DNS(mDNS)ã,<sup>2</sup>ãf¼ãf^ã,¦ã,§ã,¤æ©Ÿèf½ã�®è"†å¼±æ+

#### ��è"†å¼±æ€§ã�¯ã€�mDNS ãfã,±ãffãf^ã�®ä,�é�©å^‡ã�ªæ¤œè¨¼ã�«èµ·å› ã�—ã�¾ã�™ã€,æ″»æ′f者ã�¯ã€�ä,�æ£ã€

https://sec.cloudapps.cisco.com/security/center/content/CiscoSecurityAdvisory/cisco-sa-20150325-mdnswo

 $\mathbf{a}^3$ i<sup>1</sup>/482015å<sup>1</sup> 3æ $\mathbf{a}$  25 $\mathbf{a}$ —¥ã $\mathbf{\hat{\Phi}}$ ®Cisco IOS�ã,^ã�<sup>3</sup>XEã,½ãf•ãf^ã,¦ã,§ã,¢ã,»ã,ãf¥ãfªãf†ã,£ã,¢ãf‰ãf�ã,¤ã,¶ãfªãf�ãf<sup>3</sup>ãf‰ãf«å...¬é-‹ã�«¿ Security

Advisory���ã,Œã�¦ã�"ã�¾ã�™ã€,ã�"ã,Œã,‰ã�®ã,¢ãf‰ãf�ã,¤ã,¶ãfªã�¯ Cisco IOS ã,½ãf•ãƒ^ã,¦ã,§ã,¢ã�Šã,^ã�<sup>3</sup> Cisco IOS XE

ã,½ãf•ãf^ã,¦ã,§ã,¢ã�®è"†å¼±æ€§ã,′扱ã�£ã�¦ã�"ã�¾ã�™ã€,個ã€...ã�®å...¬é-‹ãƒªãƒªã,¯ã� Event Response: Semiannual Cisco IOS & XE Software Security Advisory Bundled *Publication* $\tilde{\mathbf{a}} \Theta$  $\tilde{\mathbf{a}} \mathbf{\hat{\Theta}}$ « $\tilde{\mathbf{a}} \mathbf{\hat{\Theta}}$ , $\tilde{\mathbf{a}}$ , $\tilde{\mathbf{S}} \tilde{\mathbf{a}} \mathbf{\hat{\Theta}}$ ¾ $\tilde{\mathbf{a}} \mathbf{\hat{\Theta}}$ ™ $\tilde{\mathbf{a}} \mathbf{\epsilon}$ ,

 $e^{O^2}a^{1/2}$   $e^{1/2}a^{1/2}$ 

#### è.,†å¼±æ€§ã�®ã�.ã.<製å"�

Cisco IOS $\tilde{a}f\tilde{a}f\hat{\boldsymbol{\Theta}}\tilde{a}$ ,¤ã,<sup>1</sup>ã $\hat{\boldsymbol{\Theta}}$ ¾ã $\hat{\boldsymbol{\Theta}}\tilde{V}\tilde{a}\hat{\boldsymbol{\Theta}}$ <sup>-</sup>Cisco IOS

17 --listen-- 224.0.0.251 5353 0 0 1 0

Router#sho control-plane host open-ports

Active internet connections (servers and established) Local Address

 $*:22$ 

 $*:23$ 

 $*:5353$ 

è©<sup>2</sup>当ã�™ã,<Cisco IOSã,½ãf•ãf^ã,¦ã,§ã,¢ã�¾ã�Ÿã� cisco IOS XEã,½ãf•ãf^ã,¦ã,§ã,¢ã,′実è;Œã�—ã�¦ã�"ã,‹ã,∙ã,ªã,ªã,ªã\$↑ã,¤ã,ªã�«ã�¯è"†å¼±æ€§ã�Œå~åc mDNSã, <sup>2</sup>ãf¼ãf^ã, ¦ã,§ã,¤æ©Ÿèf½ã�¯ã€�Cisco IOSã,½ãf•ãf^ã, ¦ã,§ã,¢ã�Šã,^ã�<sup>3</sup>Cisco IOS XEã,½ãf•ãf^ã,¦ã,§ã,¢ã�§ã�¯ãf‡ãf•ã,©ãf«ãf^ã�§æœ‰åŠ<sup>1</sup>ã�«ã�ªã�£ã�¦ã�"ã�¾ã�™ã€,mD

XEãf‡ãf�ã,¤ã,<sup>1</sup>ã�ŒmDNSãf'ã,±ãffãf^ã,′処ç�†ã�™ã,‹ã�‹ã�©ã�†ã�‹ã,′確èª�ã�™ã,‹ã�«ã�

**ports**���ã,Œã�‹ã�®ã,ªãfžãfªãf‰ãf©ã,¤ãfªã,¤ãfªã,¿ãf¼ãf•ã,§ã,¤ã,′(CLI)ã,ªãfžãfªãf‰ã,

IOSãf‡ãf�ã,¤ã,<sup>1</sup>ã,′礰ã�—ã�¦ã�"ã�¾ã�™ã€,ã,½ã,±ãffãf^ã�ŒUDPãf�ãf¼ãf^5353ã�§é-‹ã�

Foreign Address

 $224.0.0.251:0$ 

 $*:\emptyset$ 

 $*:\emptyset$ 

Service

Telnet

SSH-Server

IOS host service

State

**I TSTEN** 

**I TSTEN** 

**LISTEN** 

Router#

Router# Router#sho udp Port In Out Stat TTY OutputIF Proto Remote Port Local  $17$ 224.0.0.251  $\Omega$ 0 1000021  $\Omega$  $5353 - any -$ 5353

 $17(v6)$  FF02::FB  $5353 - any--$ 5353  $\mathbf{0}$ 0 1020021  $\Omega$ 

Router#

Prot

tcp tcp

udp

Router#show ip socket Proto Remote Port Local Port In Out Stat TTY OutputIF 17 --listen-- 192.168.0.1 67 0 0 1 0 17 --listen-- 192.168.0.1 68 0 0 1 0

æ¬jã�®ä¾‹ã�¯ã€�ã�"ã�®è"†å¼±æ€§ã�®å½±éŸ¿ã,′å�—ã�'ã,‹Cisco

<#root>

æ<sup>3</sup>T¼šCisco Bug ID CSCum51028ã�®ä¿®æ£å‰�ã�®Cisco

IOSã,½ãƒ•ãƒ^ã,¦ã,§ã,¢ã�Šã,^ã�<sup>3</sup>Cisco IOS

XEã,½ãf•ãf^ã,¦ã,§ã,¢ã�®å‹•作ã�¯ã€�ãf‡ãf•ã,©ãf«ãf^ã�§mDNS機èf½ã,′ã,ªãfªã�«ã�™ã,‹ä **Bug ID** 

 $\mathsf{CSCum51028}$ ã $\mathbf{\hat{\Phi}}$ «å $\mathsf{\tilde{\neg 3}}$ ῜ã $\mathbf{\hat{\Phi}}$ —ã $\mathbf{\hat{\Phi}}$ ¦å¤‰æ $\mathsf{\tilde{\alpha}}$ ã,Æã $\mathbf{\hat{\Phi}}$ ç $\mathbf{\hat{\Phi}}$ ¾åœ $\mathsf{\tilde{\alpha}}$ á $\mathbf{\hat{\Phi}}$ ¯ã $\mathsf{\tilde{\tau}}$ ã $\mathsf{\tilde{\mu}}$ õã $\mathsf{\tilde{\alpha}}$ sã $\mathsf{\tilde{\alpha}}$ sã $\mathsf{\tilde{\alpha}}$ sã $\mathsf{\tilde{\alpha}}$ 

Cisco Bug ID CSCum51028�修æ£ã�Œå�«ã�¾ã,Œã�¦ã�"ã,<Cisco

IOSã,½ãf•ãf^ã,¦ã,§ã,¢ã�Šã,^ã�<sup>3</sup>Cisco IOS XEã,½ãf•ãf^ã,¦ã,§ã,¢ãfªãfªãf¼ã,<sup>1</sup>ã�§ã�¯ã€�

#### service-routing mdns-sd

CLIã,°ãfãf¼ãf�ãf«ã,<sup>3</sup>ãf°ãf•ã,£ã,®ãf¥ãf¬ãf¼ã,∙ãf§ãf<sup>3</sup>ã,<sup>3</sup>ãfžãf<sup>3</sup>ãf‰ã,'è¨å®šã�—ã�¦ã€�mDNSã,<sup>?</sup> service-routing mdns-

sdã,¾ãfžãf¾ãf‰ã�Œè¨å®šã�«å�«ã�¾ã,Œã�¦ã�"ã,‹å ´å�^ã€�ãf‡ãf�ã,¤ã,<sup>1</sup>ã�«è"†å¼±æ€§ã�

ã, ã, <sup>1</sup>ã, <sup>3</sup>製å"�ã�§ç¨¼åf�ã�—ã�¦ã�"ã,< Cisco IOS ã,½ãf•トã,¦ã,§ã,¢

ãfªãfªãf¼ã,<sup>1</sup>ã,′確èª�ã�™ã,‹ã�«ã�¯ã€�ãf‡ãf�ã,¤ã,<sup>1</sup>ã�«ãfã,°ã,¤ãf<sup>3</sup>ã�—ã�¦ show

version  $\tilde{a}$ ,  $\tilde{a}$ fž $\tilde{a}$ f $\tilde{a}$ f $\tilde{a}$ f $\tilde{b}$ a,  $\tilde{a}$ ,  $\tilde{a}$  $\tilde{b}$ z $\tilde{a}$ ,  $\tilde{a}$ ,  $\tilde{a}$ ,  $\tilde{a}$ ,  $\tilde{a}$ ,  $\tilde{a}$ ,  $\tilde{a}$ f $\tilde{a}$ f $\tilde{a}$ f $\tilde{a}$ f $\tilde{a}$ f $\tilde{a}$ f $\tilde{a}$ f $\tilde{$ 

 $\tilde{a}$ 5 $\tilde{\phi}$ ã $\tilde{a}$ 5 $\tilde{a}$ 5 $\tilde{a}$ / $\tilde{a}$ ) $\tilde{a}$  $\tilde{a}$   $\tilde{a}$   $\tilde{a}$   $\tilde{a}$   $\tilde{a}$   $\tilde{a}$   $\tilde{a}$   $\tilde{a}$   $\tilde{a}$   $\tilde{a}$   $\tilde{a}$   $\tilde{a}$   $\tilde{a}$   $\tilde{a}$   $\tilde{a}$   $\tilde{a}$   $\tilde{a}$   $\tilde{a$ 

Operating System Software�ã"「Cisco IOS

Software����ãf†ã,ã,<sup>1</sup>ãf^ã�Œè¡¨ç¤ºã�∙ã,Œã�Ÿå ´å�^ã�¯ã€�ãf‡ãf�ã,¤ã,<sup>1</sup>ã�Œ Cisco IOS

ã,½ãf•ãf^ã,¦ã,§ã,¢ã,′実行ã�—ã�¦ã�"ã�¾ã�™ã€,ã,«ãƒfã,ªå†...ã�«ã,¤ãƒ¡ãƒ¼ã,¸å��ã�Œè¡¨ Cisco IOS

ã,½ãf•ãf^ã,¦ã,§ã,¢ã�®ãfªãf¼ã,<sup>1</sup>番å�∙ã�¨ãfªãfªãf¼ã,<sup>1</sup>å��ã�Œç¶šã��ã�¾ã�™ã€,ä»–ã�  $\tilde{\mathbf{a}}$ f‡ $\tilde{\mathbf{a}}$ f $\hat{\mathbf{e}}$  $\tilde{\mathbf{a}}$ ,¤ $\tilde{\mathbf{a}}$ ,<sup>1</sup> $\tilde{\mathbf{e}}$  $\hat{\mathbf{e}}$ s $\tilde{\mathbf{e}}$  $\hat{\mathbf{e}}$  $\hat{\mathbf{e}}$ show version

ã,¾ãfžãf¾ãf‰ã�Œå~在ã�—ã�ªã�‹ã�£ã�Ÿã,Šã€�å^¥ã�®å‡ºåŠ›ã�Œè¡¨ç¤ºã�•ã,Œã�Ÿå

次ã�®ä¾‹ã�¯ã€�Cisco IOS ã,½ãƒ•ãƒ^ã,¦ã,§ã,¢ リリーã,<sup>1</sup>ã�Œ

15.2(4)M5�ã,¤ãf<sup>3</sup>ã,<sup>1</sup>ãf^ãf¼ãf«ã�•ã,Œã�Ÿã,¤ãf¡ãf¼ã, å��ã�Œ C3900-UNIVERSALK9-

M�ã�,ã,‹ã,·ã,<sup>1</sup>ã,<sup>3</sup>製å"�ã,′礰ã�—ã�¦ã�"ã�¾ã�™ã€,

 $<\#root$ 

Router>

show version

Cisco IOS Software, C3900 Software (C3900-UNIVERSALK9-M), Version 15.2(4)M5, RELEASE SOFTWARE (fc2) Technical Support: http://www.cisco.com/techsupport

��è"†å¼±æ€§ã�¯ã€�該当ãf‡ãf�ã,¤ã,<sup>1</sup>å®›ã�¦ã�®ãf^ãf©ãf•ã,£ãffã,¯ã�«ã,^ã�£ã�¦ã∢

��è"†å¼±æ€§ã�¯ã€�IPv4 ãf'ã,±ãffãf^ã�¾ã�Ÿã�¯IPv6 ãfã,±ãffãf^ã�®ã�"ã�šã,Œã�‹ã,′使ç″¨ã�—ã�¦ä �æ£å^©ç″¨ã�•ã,Œã,‹å�¯èf½æ€§ã�Œã�,ã,§

��è"†å¼±æ€§ã�¯ã€�mDNS ãfã,±ãffãf^ã�®ä¸�é�©å^‡ã�ªæ¤œè¨¼ã�«èµ·å› ã�—ã�¾ã�™ã€,æ″»æ′f者ã�¯ã€�ä¸�æ£ã€

Cisco IOSã,½ãf•ãf^ã,¦ã,§ã,¢ã�Šã,^ã�<sup>3</sup>Cisco IOS XEã,½ãf•ãf^ã,¦ã,§ã,¢ã�®ãfžãf«ãf�ã,ãf£ã,<sup>1</sup>ãf^DNS(mDNS)ã,<sup>2</sup>ãf¼ãf^ã,¦ã,§ã,¤æ©Ÿèf½ã�®è"†å¼±æ+

Cisco Service Discovery Gatewayi¼^mDNSã,<sup>2</sup>ãf¼ãf^ã,¦ã,§ã,¤i¼‰ã�¯ã€�ã,µãf-ãf�ãffãf^å...¨ä½"ã�§ã,µãf¼ãf"ã,<sup>1</sup>ã�Šã,^ã�<sup>3</sup>ãf IOSã,<sup>3</sup>ãf<sup>3</sup>ãf�ãf¼ãf�ãfªãf^ã�§ã�™ã€,è¨å®šã�∙ã,Œã�Ÿã�™ã�<sup>1</sup>ã�¦ã�®ãf�ãffãf^ãf¯ãf¼ã,¯ã,»

### $\mathrm{e} \mathbb{O}^3 \mathrm{c}^{\prime \circ}$

Cisco IOS

Cisco

<sub>仗�ã,∙ã,<sup>1</sup>ã,<sup>3</sup>製å"�ã�«ã�Šã�"ã�¦ã€�ã�"ã�®ã,¢ãf‰ãf�ã,¤ã,¶ãfªã�®å½±éŸ¿ã,′å�—ã</sub>

XRã,½ãf•ãf^ã,¦ã,§ã,¢ã�¯ã€�ã�"ã�®è"†å¼±æ€§ã�®å½±éŸ¿ã,′å�—ã�'ã�¾ã�›ã,"ã€,

è,,†å¼±æ€§ã,'å�«ã,"ã�§ã�"ã�ªã�"ã�"ã�¨ã�Œç¢ºèª�ã�•ã,Œã�Ÿè£½å"�

IOSã,½ãf•ãf^ã,¦ã,§ã,¢ãfªãfªãf¼ã,<sup>1</sup>ã�®å'½å��è¦�則ã�®è¿½åŠæf…å±ã�¯ã€�『<u>White</u> **Paper: Cisco IOS and NX-OS Software Reference**  $\frac{\text{Guide}\mathbf{\tilde{a}}\boldsymbol{\Theta}\mathbf{\hat{a}}_i\mathbf{\hat{a}}\boldsymbol{\Theta}}{\text{G}_i\mathbf{\hat{a}}\boldsymbol{\Theta}}$  and  $\mathbf{\tilde{a}}\boldsymbol{\Theta}$  and  $\mathbf{\tilde{a}}\boldsymbol{\Theta}$  and  $\mathbf{\tilde{a}}\boldsymbol{\Theta}$  and  $\mathbf{\tilde{a}}\boldsymbol{\Theta}$  and  $\mathbf{\tilde{a}}\boldsymbol{\Theta}$ 

!--- output truncated

Compiled Fri 13-Sep-13 16:44 by prod\_rel\_team

Copyright (c) 1986-2013 by Cisco Systems, Inc.

è"†å¼±æ€§ã�®ã�,ã,‹è¨å®šåŸ°æ°-ã,′æ°€ã�Ÿã�™ãf‡ãf�ã,¤ã,<sup>1</sup>ã�§ã�¯ã€�ä¸�æ£ã�ªUDP mDNSãf´ã,±ãffãf^ã�«ã,^ã�£ã�¦ã�"ã�®è"†å¼±æ€§ã�Œå¼•ã��èµ∙ã�"ã�•ã,Œã,<å�¯èf½æ€§ã

��è"†å¼±æ€§ã� ¯ã€� Cisco Bug ID CSCup70579( c<u>™»éŒ</u>ªãƒ¦ãƒ¼ã,¶å°,ç''¨)ã�¨ã�—ã�¦æ–‡æ›¸åŒ–ã�•ã,Œã€�Common Vulnerabilities and Exposures(CVE)ID���CVE-2015-0650�å‰<sup>2</sup>ã,Šå½"ã�¦ã,‰ã,Œã�¦ã�"ã�¾ã�™ã€,

### $a \times \ddot{c}$   $\odot$   $c$  –

 $\tilde{a}, \tilde{a}, \tilde{a}, \tilde{a}, \tilde{a}, \tilde{a}, \tilde{a}, \tilde{a}f$ a $\tilde{f}$ a $\tilde{f}$ a $\tilde{f}$ a $\tilde{f}$ ka $\tilde{f}$ ka $\tilde{f}$ a $\tilde{f}$ a $\tilde{f}$ 

Cisco IOSã,½ãƒ•ãƒ^ã,¦ã,§ã,¢ã�Šã,^ã�<sup>3</sup>Cisco IOS XEã,½ãƒ•ãƒ^ã,¦ã,§ã,¢ãƒªãƒªãƒ¼ã,<sup>1</sup>ã�«Cisco Buq **ID** 

CSCum51028�修æ£ã�Œã�ªã�"å ´å�^ã€�ç�¾åœ¨ãf�ãf¼ãƒ^ã,′手å‹•ã�§é-‰ã�~ã�Ÿã

�ã,Œã,‰ã�®ãfªãfªãf¼ã,<sup>1</sup>ã�§ã�¯ã€�UDPãf�ãf¼ãƒ^5353ã,′å®›å...^ã�¨ã�™ã,‹ãƒ^ラãf•ã,£ãff

��è"†å¼±æ€§ã�®mDNS機èf½ã�¯ãf^ãf©ãfªã,<sup>1</sup>ãf�ãf¼ãf^ã�¨ã�—ã�¦UDPã,′使ç″¨ã�™ IOSã,½ãf•ãf^ã,¦ã,§ã,¢ã�®ã,»ã,ãf¥ãfªãf†ã,£æ©Ÿèf½ã�§ã�,ã,Šã€�転é€�ã�•ã,Œã,‹ãf′ã,±ãffãf^ã

```
次ã�®ACLã�®ä¾‹ã�¯ã€�UDPãf�ãf¼ãƒ^5353ã,′å®›å...^ã�¨ã�™ã,‹ãƒ^ラフã,£ãƒfã,¯ã�‹ã,‰ã
```
 $1 - -$ !--- Deny IPv4 mDNS traffic to a device  $I = -1$ 

access-list 150 deny udp any any eq 5353

!--- Permit/deny all other Layer 3 and Layer 4 IPv4 traffic in !--- accordance with existing security policies and !--- configurations. Permit all other traffic to transit the  $1---device$ 

access-list 150 permit ip any any

 $1 - - -$ !--- Deny IPv6 mDNS traffic to a device  $1 - -$ 

ipv6 access-list v6\_list

deny udp any any eq 5353

!--- Permit/deny all other Layer 3 and Layer 4 IPv6 traffic in !--- accordance with existing security policies and !--- configurations. Permit all other traffic to transit the  $!---$  device.

permit ipv6 any any

!--- Apply access list to all interfaces (only one example  $1---$  shown)

interface fastEthernet 2/0 ip access-group 150 in ipv6 traffic-filter v6 list in

#### $\tilde{a}$ ,  $3\tilde{a}$  f $3\tilde{a}$ f $\tilde{a}$ f $\tilde{a}$ f $\tilde{a}$ f $\tilde{a}$ f $\tilde{a}$ f $\tilde{a}$ f $\tilde{a}$ f $\tilde{a}$ f $\tilde{a}$ f $\tilde{a}$ f $\tilde{a}$ f $\tilde{a}$ ,  $\tilde{a}$ f $\tilde{a}$  $\tilde{a}$ ,  $\tilde{a}$ f $\tilde{a}$ ,  $\tilde{a}$ f $\tilde{a}$ ,  $\tilde{a}$ f $\tilde{a}$

 $\tilde{a}$ , $3\tilde{a}f$  $3f$  $3f$  $4\tilde{a}f$  $4\tilde{a}f$  $\tilde{a}f$  $\tilde{a}f$  $4\tilde{a}f$  $3\tilde{a}f$  $\boldsymbol{\Theta}$  $\tilde{a}f$  $\tilde{a}$ , $\tilde{a}f$  $\tilde{a}$ , $\tilde{a}f$  $\tilde{a}$ , $\tilde{a}$  $\tilde{c}$ ) $\tilde{a}$  $\tilde{c}$ , $\tilde{a}$  $\tilde{c}$  $\boldsymbol{\Theta}$  $\tilde{a}$ IOSã,½ãf•ãf^ã,¦ã,§ã,¢ãfªãfªãf¼ã,<sup>1</sup>12.0Sã€�12.2SXã€�12.2Sã€�12.3Tã€�12.4ã€�ã�Šã,^ã�<sup>3</sup>12.41

次ã�®CoPPã�®ä¾‹ã,′ã€�å°Žå...¥ã�•ã,Œã�ŸCoPPã�®ä,€éƒ¨ã�¨ã�—ã�¦å�«ã,�ã,‹å¿...è¦�å

 $1 - - -$ !--- Match IPv4 mDNS traffic with permit statement  $I = -1$ 

access-list 150 permit udp any any eq 5353

!--- Permit (police or drop)/Deny (allow) all other Layer 3 and !--- Layer 4 IPv4 traffic in accordance with existing security policies !--- and configurations for traffic that is authorized to be sent !--- to infrastructure devices  $1 - - -$ 

access-list 150 deny ip any any

```
!--- Create a Class-Map for traffic to be policed by
!--- the CoPP feature
I = -1
```
class-map match-all drop-udp-class match access-group 150

!--- Create a policy map that will be applied to the !--- control plane of the device.

policy-map drop-udp-traffic class drop-udp-class drop

!--- Apply the policy map to the !--- control plane of the device

control-plane service-policy input drop-udp-traffic

�è¨~ã�®CoPPã�®ä¾،ã�§ã�¯ã€�

permitã,¢ã,-ã,∙ãf§ãf3ã,`å�«ã,€æ½œåœ¨çš"ã�ªã,¨ã,¯ã,<sup>1</sup>プãƒã,¤ãƒ^ãƒã,±ãƒfãf^ã�¨ä,€è‡´ã�™ã,‹ã,¢ã drop機èf½ã�«ã,^ã�£ã�¦å»f棄ã�•ã,Œã�¾ã�™ã�Œã€� denyã,¢ã,¯ã,∙ãf§ãf¾1¼^图ã�«ã�¯ç¤°ã�•ã,Œã�¦ã�"ã�¾ã�›ã,")ã�¨ä,€è‡´ã�™ã,‹ãf′ã,±ãffãf^ã� drop機èf½ã�®å½±éŸ¿ã,′å�—ã�'ã�¾ã�›ã,"ã€,ãf�リã,∙ãf¼ãfžãffãf—ã�®æ§‹æ–‡ã�¯ã€�12.2 IOSã,½ãf•ãf^ã,¦ã,§ã,¢ãf^ãf¬ã,¤ãfªã�§ã�¯ç•°ã�ªã,‹ã�"ã�¨ã�«æ<sup>3</sup>¨æ"�ã�—ã�¦ã��ã� ã�•ã€

policy-map drop-udp-traffic class drop-udp-class police 32000 1500 1500 conform-action drop exceed-action drop

CoPP機èf½ã�®è¨å®šã�¨ä½¿ç″¨ã�«ã�¤ã�"ã�¦ã�®è©<sup>3</sup>ç′°ã�¯ã€�『ã,<sup>3</sup>ãf<sup>3</sup>ãf^ãfãf¼ãf«ãf—ä

Cisco Bug ID CSCum51028�修æ£ã,'å�«ã,€Cisco IOSã,½ãƒ•ãƒ^ã,¦ã,§ã,¢ã�Šã,^ã�<sup>3</sup>Cisco **TOS** 

XEã,½ãf•ãf^ã,¦ã,§ã,¢ãfªãfªãf¼ã,<sup>1</sup>ã�§ã�¯ã€�CLIã,°ãfãf¼ãf�ãf«ã,<sup>3</sup>ãfªãf•ã,£ã,®ãf¥ãf¬ãf¼ã,∙ãf§ãfªã, no service-routing mdns-

sdã, `è¨å®šã�™ã,‹ã�"ã�¨ã�§mDNSã,<sup>2</sup>ãf¼ãf^ã,¦ã,§ã,¤æ©Ÿèf½ã,′ç"¡åŠ<sup>1</sup>ã�«ã�§ã��ã�¾ã�™ã€,

ãf�ãffãf^ãf<sup>-</sup>ãf¼ã, - åt...ã�®ã.∙ã,<sup>1</sup>ã.<sup>3</sup>

ãf‡ãf�ã,¤ã,<sup>1</sup>ã�«é�©ç"¨å�¯èf½ã�ªä»-ã�®å¯¾å¿œç-ã�¯ã€�ã�"ã�®ã,¢ãf‰ãf�ã,¤ã,¶ãfªã�@ **Applied Mitigation** Bulletinã $\epsilon$ �ã,'å�,ç...§ã�—ã�¦ã��ã� ã�•ã�"ã€,以ä ‹ã�®ã $f^a$ ã $f^3$ ã,¯ã�‹ã,‰å...¥æ‰‹ã�§ã��

https://sec.cloudapps.cisco.com/security/center/viewAMBAlert.x?alertId=37485

### ä¿®æ£æ¸^ã�¿ã,½ãƒ•ãƒ^ã,¦ã,§ã,¢

 $\tilde{a}$ ,½ $\tilde{a}f$ • $\tilde{a}f$ ^ $\tilde{a}$ , $\tilde{a}$ , $\tilde{g}$  $\tilde{a}$ , $\tilde{g}$  $\tilde{a}f$  $\tilde{a}ff$  $\tilde{a}f - \tilde{a}f'$  $\tilde{a}f'$  $\tilde{a}f'$  $\tilde{a}g$  $\tilde{a}$ , $\tilde{a}g$  $\tilde{a}g$  $\tilde{a}g$  $\tilde{a}g - \tilde{a}g$  $\tilde{a}g - \tilde{a}g$  $\tilde{a}g - \tilde$ http://www.cisco.com/go/psirt  $\tilde{a}$  ® Cisco Security Advisories, Responses, and Alerts <u>ã,¢ãf¼ã,«ã,¤ãf–ã,"ã€�後ç¶šã�®ã,¢ãf‰ãf�ã,¤ã,¶ãfªã,′å�,ç…§ã�—ã�¦ä¾µå®<sup>3</sup>ã�®å�¯èf½æ</u>

#### ã,½ãfªãf¥ãf¼ã,∙ãf§ãfªã,′確èª�ã�—ã�¦ã��ã� ã�∙ã�"ã€,

��ã,Œã�®å ´å�^ã,,ã€�ã,¢ãffãf—ã,°ãf¬ãf¼ãf‰ã�™ã,‹ãf‡ãf�ã,¤ã,<sup>1</sup>ã�«å��å^†ã�ªãf¡ãf¢ã **Technical Assistance** 

Centerï¼^TAC)ã,,ã�—ã��ã�¯å¥'ç´"ã�—ã�¦ã�"ã,‹ãƒ¡ãfªãf†ãfŠãfªã,<sup>1</sup>ãf—ãfãf�ã,¤ãf€ãf¼ã�‹

Cisco IOS  $\tilde{a}$ ,  $\frac{1}{2}$  $\tilde{a}f \cdot \tilde{a}f \cdot \tilde{a}$ ,  $\tilde{a}$ ,  $\tilde{a}$ ,  $\tilde{a}$ ,  $\tilde{a}$ 

 $\tilde{a}, \tilde{a},$ <sup>1</sup> $\tilde{a},$  $3\tilde{a}$  $\blacklozenge$   $\tilde{S}$   $\tilde{a} \in \Omega$   $\tilde{S}$   $\tilde{a} \otimes \Omega$   $\tilde{S}$   $\tilde{a} \otimes \Omega$   $\Omega$   $\Omega$   $\Omega$ 

ã,½ãf•ãf^ã,¦ã,§ã,¢ã�®è"†å¼±æ€§ã�«ã�•ã,‰ã�•ã,Œã�¦ã�"ã,∢ã�‹ã�©ã�†ã�‹ã,′å^¤æ–ã�™ã,‹ IOS Software Checker �ã, ̂ã, Šã€�æ¬jã�®ã, ¿ã, <sup>1</sup>ã, ¯ã, '実è; Œã�§ã��ã�¾ã�™ã€,

- $\tilde{a}f\%$ o $\tilde{a}f\tilde{a}f$ f $\tilde{a}f$ — $\tilde{a}f\in \tilde{a}$ ,  $|\tilde{a}f^3|$ ãf¡ãf‹ãf¥ãf¼ã�‹ã,‰ãfªãfªãf¼ã,<sup>1</sup>ã,′é�択ã�™ã,‹ã�‹ã€�ãfãf¼ã,«ãf« ã,∙ã,<sup>1</sup>ãf†ãf ã�<ã,‰ãf•ã,¡ã,¤ãf«ã,′ã,¢ãffãf—ãfãf¼ãf‰ã�™ã,<ã�"ã�¨ã�«ã,^ã�£ã�¦ã€�検
- show version  $\tilde{a}$ , $3\tilde{a}f\tilde{a}f3\tilde{a}f\%$ o $\tilde{a}$  $\boldsymbol{\Theta}$ ®å $\ddagger$ °åŠ $>$ ã,' $3f$ "ã $f$ ¼ã $f$ «ã $\boldsymbol{\Theta}$ §è§£æž $\boldsymbol{\Theta}$ ã $\boldsymbol{\Theta}$ ™ã,<
- $\tilde{a},\tilde{a},\tilde{a},\tilde{i},\tilde{a},\tilde{i},\tilde{a},\tilde{a},\tilde{$ ã,»ã,ãf¥ãfªãf†ã,£

ã,¢ãf‰ãf�ã,¤ã,¶ãfªã,′検索対象ã�«å…¥ã,Œã�Ÿã,Šã€�ç‰<sup>1</sup>定ã�®è<sup>з</sup>‡æ-™ã�®ã�¿ã€

��ãf"ãf¼ãf«ã,′使ã�†ã�"ã�¨ã�§ã€�ã��ã�®ã,½ãf•ãf^ã,¦ã,§ã,¢

ãfªãfªãf¼ã,<sup>1</sup>ã�«é-¢é€£ã�™ã,‹ã�™ã�<sup>1</sup>ã�¦ã�®ã,·ã,<sup>1</sup>ã,<sup>3</sup> ã,»ã,ãf¥ãfªãf†ã,£

ã,¢ãf‰ãf�ã,¤ã,¶ãfªã,′検ç´¢ã�§ã��ã€�ã��ã,Œã�žã,Œã�®ã,¢ãf‰ãf�ã,¤ã,¶ãfªã�§è¨€å� Fixed")ã,′ç‰<sup>1</sup>定ã�§ã��ã�¾ã�™ã€,ã�¾ã�Ÿè©<sup>2</sup>当ã�™ã,‹å´å�^ã€�ã�™ã�<sup>1</sup>ã�¦ã�®ã First Fixed")ã,'ç‰<sup>1</sup>定ã�§ã��ã�¾ã�™ã€, Cisco IOS Software Checker

<u>ã,'å�,c...§ã�™ã,<ã�<ã€�次ã�®ãf•ã,£ãf¼ãf«ãf‰ã�« Cisco IOS ã,½ãf•ãf^ã,¦ã,§ã,¢</u>

<u>ãfªãfªãf¼ã, <sup>1</sup>ã, 'å...¥åŠ›ã�—ã�¦ã€�ã�"ã�šã,Œã�‹ã�®å...¬é-‹ã�•ã,Œã�Ÿ Cisco IOS</u>  $a.$ 1/<sub>2</sub> $a$ f· $a$ f^ $a.$ ! $a.$ § $a.c$ 

ã,¢ãf‰ãf�ã,¤ã,¶ãfªã�«è©<sup>2</sup>当ã�™ã,‹ã�‹ã�©ã�†ã�‹ã,′å^¤æ-ã�§ã��ã�¾ã�™ã€,

 $(\ddot{a} \dot{4} \dot{4} \ddot{1} \dot{4} \dot{8} 15.1(4) M2) \tilde{a}€$ ,

Check

Cisco IOS  $\tilde{a}$ , $\frac{1}{2}$  $\tilde{a}f^*$  $\tilde{a}f^*$  $\tilde{a}$ , $\tilde{a}g^*$ , $\tilde{a}g^*g^*$  $\tilde{a}f^*$  $\tilde{a}g^*$ , $\tilde{a}g^*$  $\tilde{a}g^*$  $\tilde{a}g^*$  $\tilde{a}g^*$  $\tilde{a}g^*$  $\tilde{a}g^*$  $\tilde{a}g^*$ , $\tilde{a}g^*$ , $\tilde{a}g^*$ , $\tilde{a}g^*$ ãfªãfªãf¼ã,<sup>1</sup>ã�®ãfžãffãf″ãf<sup>3</sup>ã,°ã�«ã�¤ã�"ã�¦ã�¯ã€�「 Cisco IOS XE 2 Release Notesã €O ã€O 「 Cisco IOS XE 3S Release Notesã €O ã€O ãO Šã, ̂ãO <sup>3</sup>ã €Œ Cisco IOS XE 3SG Release Notesã  $\Theta$ ã,'å $\Theta$ , c...§ã $\Theta$ —ã $\Theta$  ¦ã $\Theta$  $\Theta$ ã $\Theta$  ã $\Theta$  ·ã $\Theta$ "ã $\epsilon$ ,

Cisco IOS

XEã,½ãf•ãf^ã,¦ã,§ã,¢ã�¯ã€�ã�"ã�®ã,¢ãf‰ãf�ã,¤ã,¶ãfªã�«è¨~載ã�•ã,Œã�¦ã�"ã,‹è"†å¼±æ{

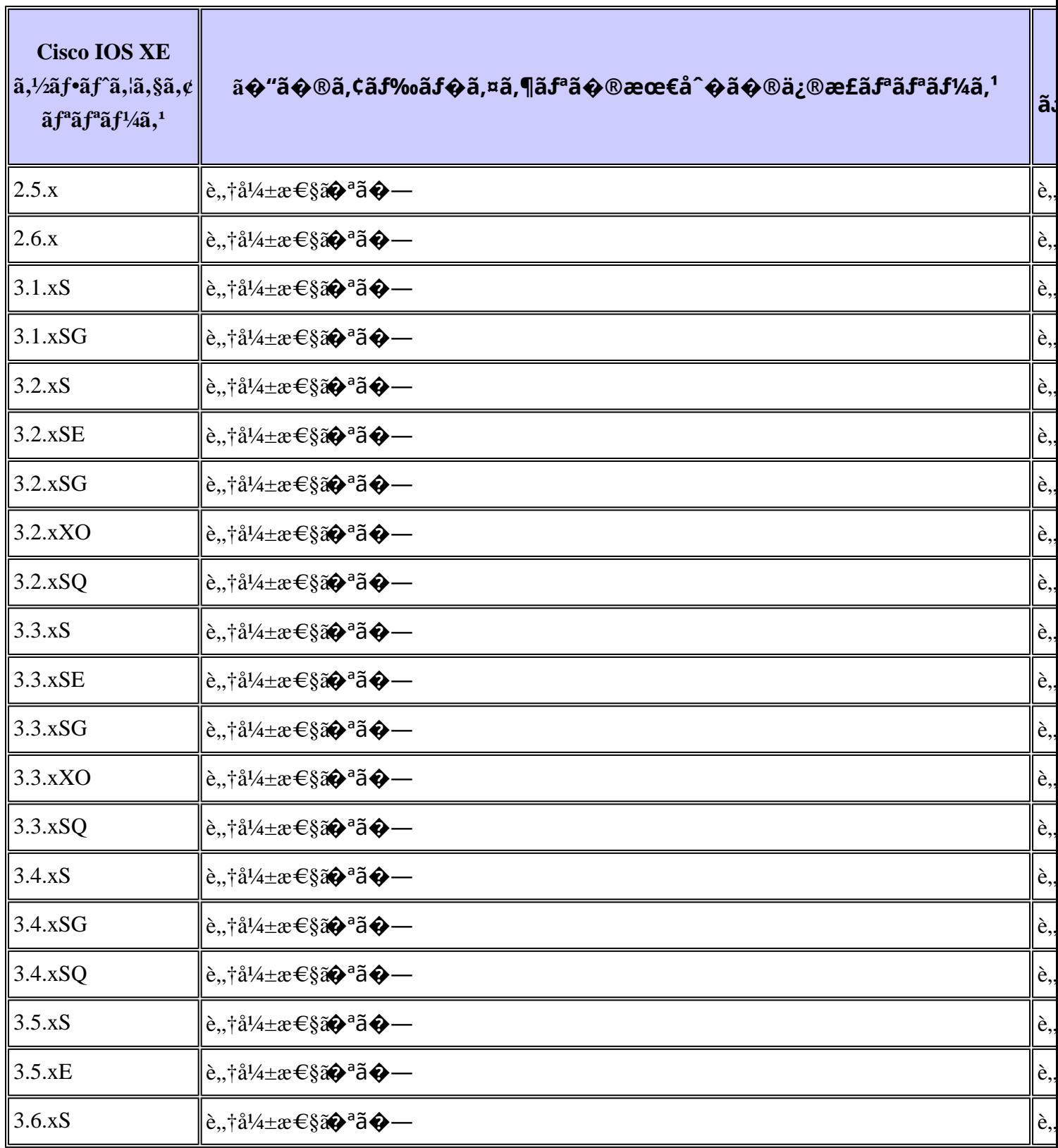

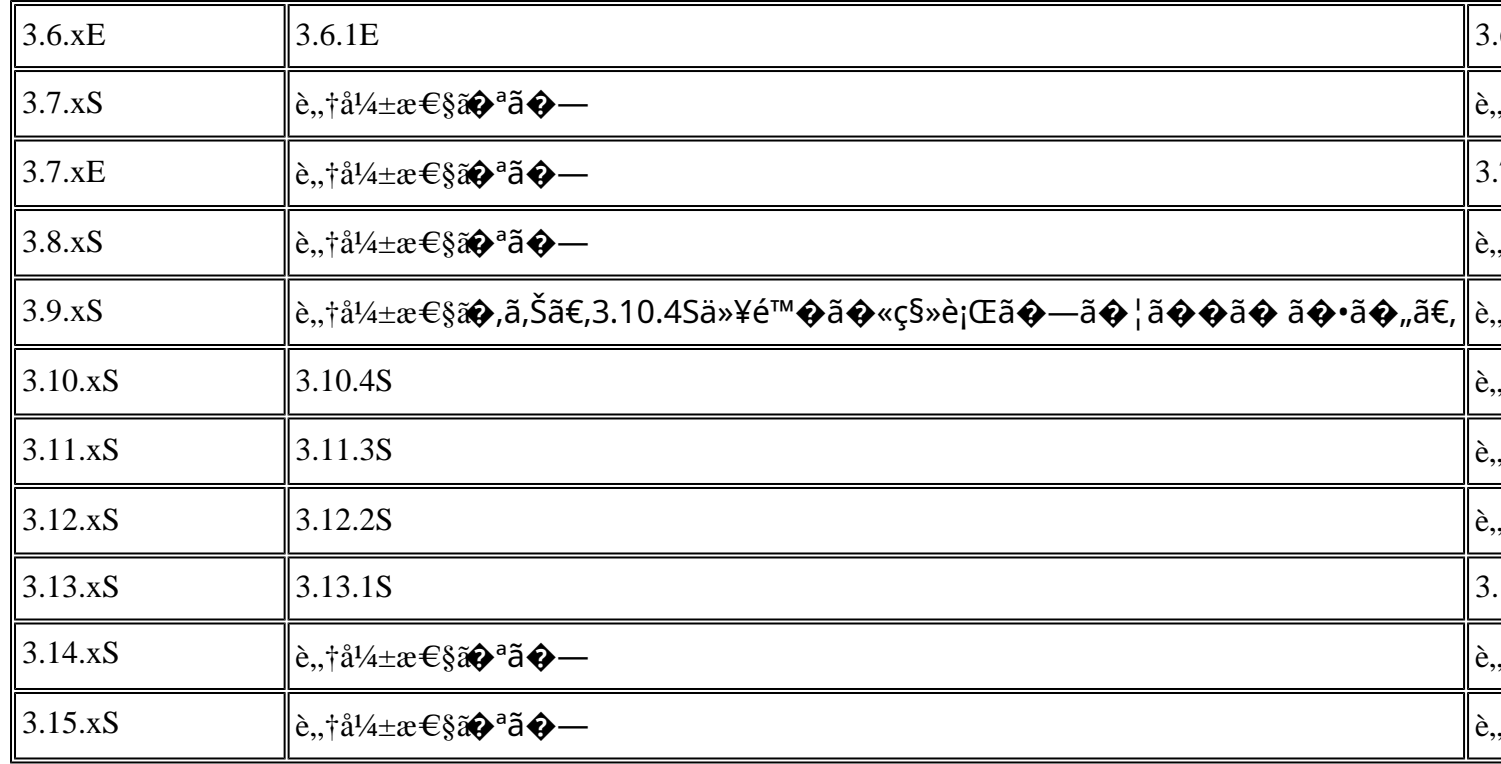

# ӓ<del>ౢ</del>Ѻӕ£ӓ҆҇Ѻҫ҃<sup>ѵ</sup>҃ӓ҄҄<sup>ѻ</sup>ҁӓ<sup>ӽ</sup>҈ҝӑѺ҆ӓ҆҅҅҈ҧӓ҄*҉*Ӕѱ҈

Cisco Product Security Incident Response

Teamï¼^PSIRT)ã�¯ã€�本ã,¢ãƒ‰ãƒ�ã,¤ã,¶ãƒªã�«è¨~載ã�•ã,Œã�¦ã�"ã,<è"†å¼±æ€§ã�

#### ��è"†å¼±æ€§ã�¯ã,µãf�ãf¼ãƒ^

 $\tilde{a}$ , ±ãf¼ã,  $\tilde{a}$ ,  $\tilde{a}$  $\otimes$ ®è§£æ± $\tilde{a}$ ,  $\tilde{a}$  $\otimes$ «ç™ $\tilde{e}$ ¦ ‹ã $\otimes$ •ã, Œã $\otimes$ ¾ã $\otimes$ —ã $\otimes$ Ÿã $\in$ ,

### **URL**

https://sec.cloudapps.cisco.com/security/center/content/CiscoSecurityAdvisory/cisco-sa-20150325-mdns

### $a^{y_1}$ è",  $a^{\pm}$ ¥ $a^{\prime}$

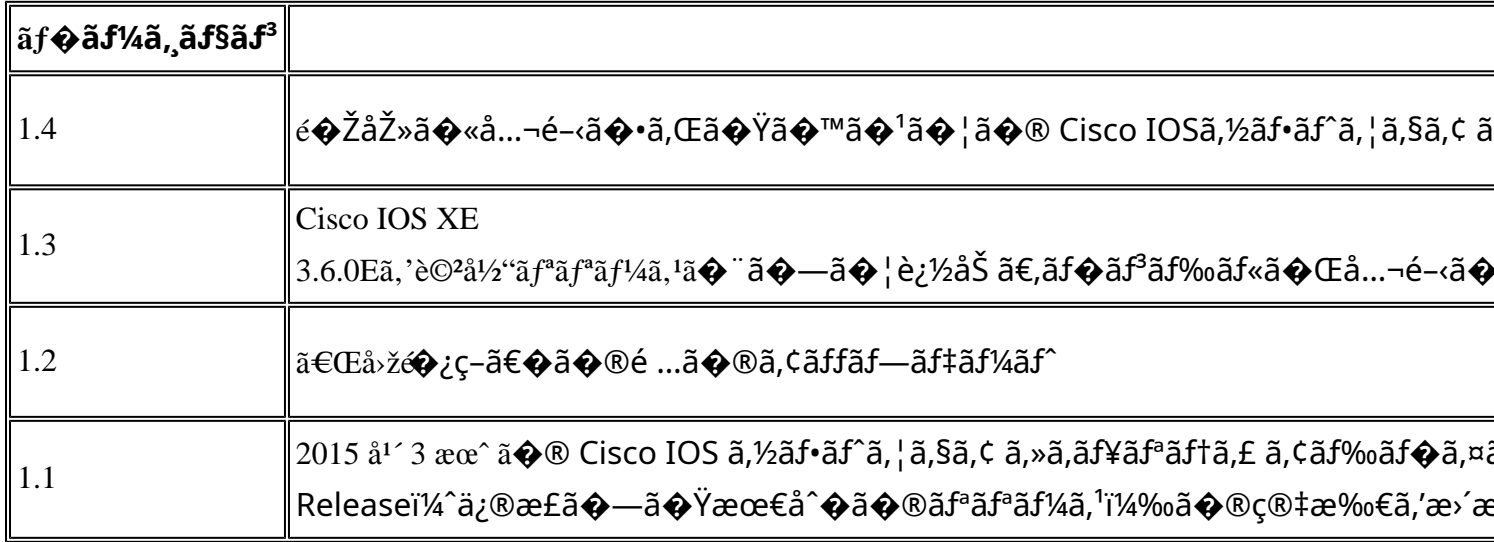

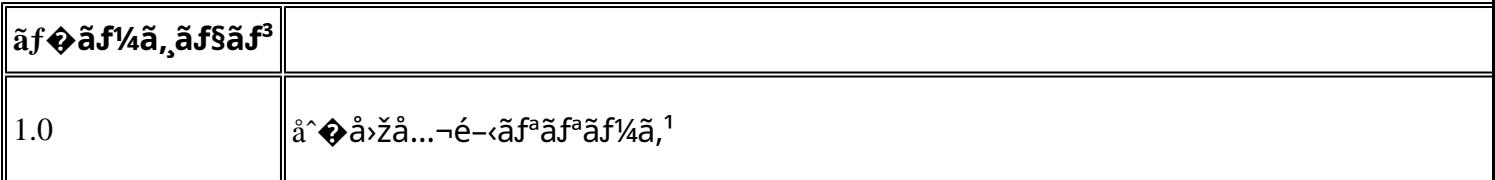

## å^©ç''''è¦�ç',

本ã,¢ãf‰ãf�ã,¤ã,¶ãfªã�¯ç"¡ä¿�証ã�®ã,,ã�®ã�¨ã�—ã�¦ã�"æ��ä¾>ã�—ã�¦ã�Šã,Šã€ 本ã,¢ãf‰ãf�ã,¤ã,¶ãfªã�®æf…å ±ã�Šã,^ã�<sup>з</sup>ãfªãf<sup>3</sup>ã,¯ã�®ä½¿ç″¨ã�«é–¢ã�™ã,‹è<sup>2</sup>¬ä»»ã�®ä,€ ���ã,·ã,<sup>1</sup>ã,<sup>3</sup>ã�¯æœ¬ãf‰ã,ãf¥ãf¡ãfªãfˆã�®å†...å®<sup>1</sup>ã,′ä°ˆå'Šã�ªã�—ã�«å¤‰æ›´ã�—ã€ 本ã,¢ãf‰ãf�ã,¤ã,¶ãfªã�®è¨~述内å®<sup>1</sup>ã�«é–¢ã�—ã�¦æf…å±é…�ä¿¡ã�® URL ã,'çœ�ç•¥ã�—ã€�å�~ç<¬ã�®è»¢è¼‰ã,"æ"�訪ã,'æ-½ã�—ã�Ÿå ´å�^ã€�当社ã�Œç®¡ç�

��ãf‰ã,ãf¥ãf¡ãf<sup>3</sup>ãf^ã�®æf…å ±ã�¯ã€�ã,∙ã,<sup>1</sup>ã,<sup>3</sup>製å"�ã�®ã,¨ãf<sup>3</sup>ãf‰ãf¦ãf¼ã,¶ã,′対象å

翻訳について

シスコは世界中のユーザにそれぞれの言語でサポート コンテンツを提供するために、機械と人に よる翻訳を組み合わせて、本ドキュメントを翻訳しています。ただし、最高度の機械翻訳であっ ても、専門家による翻訳のような正確性は確保されません。シスコは、これら翻訳の正確性につ いて法的責任を負いません。原典である英語版(リンクからアクセス可能)もあわせて参照する ことを推奨します。